## **Banco de Dados de Caracterização Ambiental**

Planilha de Atributos **F001\_Identificação do projeto**

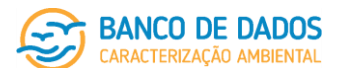

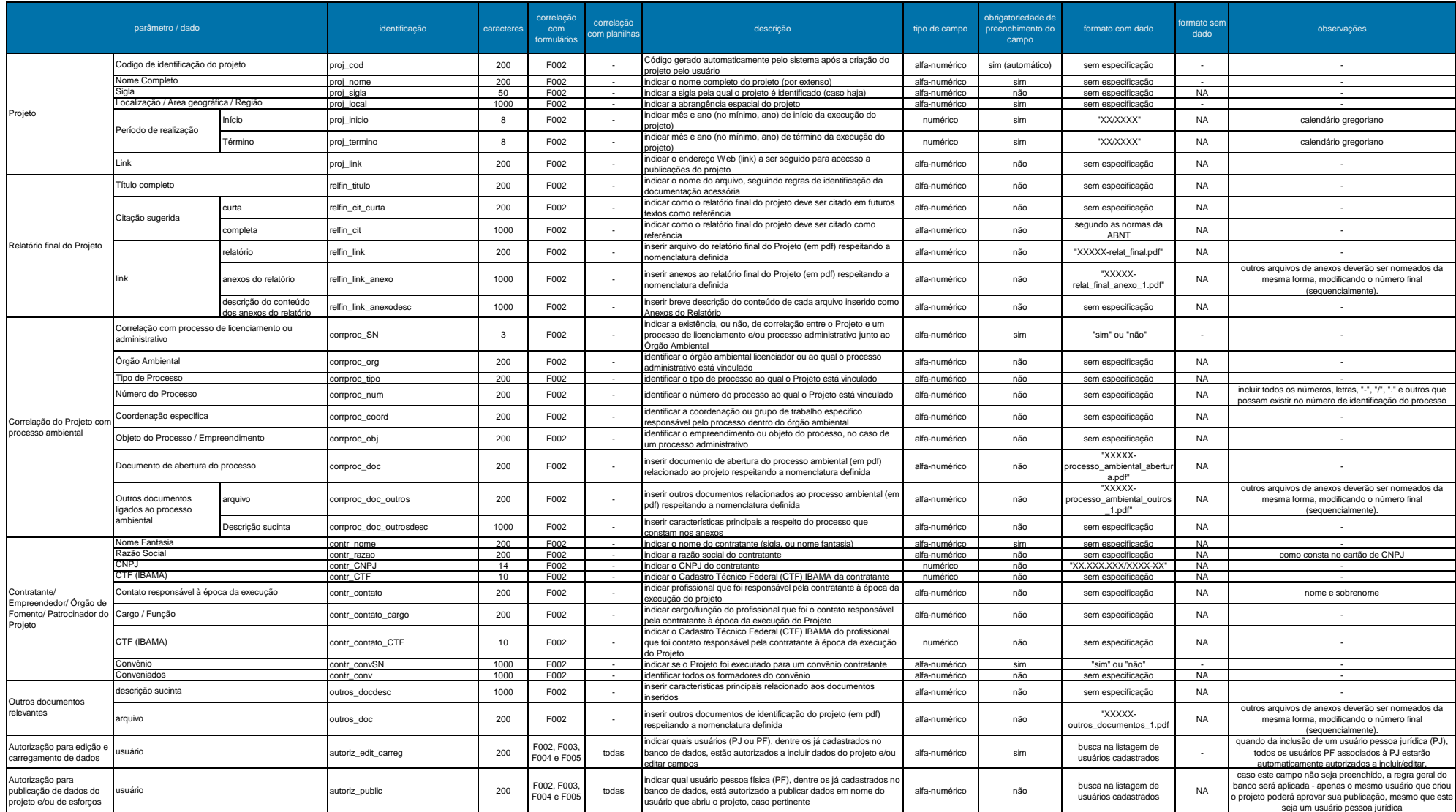